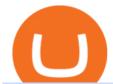

#### barnbridge crypto where to buy binance key for authenticator 5paisa download for windows 10 easy forex

How it works for BTIC on Cryptocurrency futures: At any point during the trading session, a buyer and seller agree to a basis the spread between the futures and the respective CME CF Reference Rate. The value depends on the futures implied financing rate, time left to contract maturity, and perceived volatility, among other factors.

Download MetaTrader 4 for PC, Mac, iOS, Android

https://miro.medium.com/max/3834/1\*k7Qw0IzGJ1hffLP8lRJVVw.png|||How To Add Two Factor Authentication (2FA) To Binance | by ...|||1917 x 956

 $https://lh5.googleusercontent.com/proxy/86cz3VJiveNIW6bePoFFylrVBc6BIFkq674RqxOvj6hDsMXU22\_n WH4Hea1Wy\_wtdzz2EYJc1WF6e19bCxbINKYCR2iD6p8Ng2f\_8ZS0CEkANmPFHzntzDQ=s0-d|||Forex Hedging Trading Strategy | Forex Flex Ea Version 4.65|||1673 x 967 |$ 

How to download 5paisa Profit and loss report? - Learn by Quicko

As you can see, we have all the components of a good forex trading system. First, weve decided that this is a swing trading system and that we will trade on a daily chart. Next, we use simple moving averages to help us identify a new trend as early as possible. The Stochastic helps us determine if its still ok for us to enter a trade after a moving average crossover, and it also helps us avoid oversold and overbought areas.

https://hocitfree.com/wp-content/uploads/2020/02/tai-app-google-authenticator.png|||Sàn Binance: Hng dn ng ký tài khon, bo mt, np rút ...|||1080 x 780

How to buy BarnBridge (BOND) token?

https://i1.wp.com/www.nirvanasystems.com/wp-content/uploads/2019/10/spread\_chart.png?resize=1212,831 & mp;ssl=1||Simple Forex Trading Strategies For Beginners Upgrade ...||1212 x 831

Ant Network: Phone Based - Apps on Google Play

5Paisa - CNET Download

https://steemitimages.com/0x0/https://steemitimages.com/DQmScAdMqwxFRQrsZ7jQGYsMUrFVQ6mHEBZGp2bpWkwvhLa/Screen Shot 2017-07-27 at 11.37.49 AM.png|||Black Cloud Mining Dash Mining Calculator And Profit ...|||1280 x 800

Bitcoin CME futures slip into backwardation as bearish.

https://s3.cointelegraph.com/storage/uploads/view/3d66322d26f82c681fe52892dbbd9178.jpeg|||Bitcoin Echoing 2017 Bull Run as Report Says Buyers ...||1600 x 792

https://lh3.googleusercontent.com/HknCGyPKQJqGMpDoSvEHXXxdw1-Hg9ma4kg7SnUFTP0jxSGnMWISeF-U-PQiA\_illIkdMs2wdcUU\_j7nUN8eQxKwAEUVbQNzo\_TJEmP-BEMB\_k9Guag9QMUoTq2ZyCLPQJ9YxD1W|||Crypto.com App Lists BarnBridge (BOND)|||1600 x 800

New ANTCOINs are generated by a competitive and decentralized process called "mining". This process involves that individuals are rewarded by the network for their services. ANTCOIN miners are processing transactions and securing the network using specialized hardware and are collecting new ANTCOINs in exchange.

In today's Ant Network Review video, I'm going to answer the question "Is Ant Network is legit or just a scam and a waste of your time?"???? How to get starte.

 $https://i.pinimg.com/originals/75/92/cf/7592cfb53d08471e0c6f40628d967e11.jpg|||3D\ Sheriff\ Badge\ Model-3D\ Model\ |\ Sheriff\ badge,\ Badge\ ...|||2000\ x\ 1500$ 

BarnBridges (BOND) Price Prediction: When Will It Reach \$100?

https://mrderiv.com/wp-content/uploads/2020/12/dema-day-trading-strategy.png|||View Forex Day Trading Strategies PNG - Mr. Deriv|||1904 x 896

5paisa Trade Station 2.0 is the best trading platform that deliver speed and flexibility to traders with seamless navigation across full range of investment products, enhance your trading experience with trade station new

# features.

# barnbridge crypto where to buy binance key for authenticator

Forex Trading Guide for Beginners

OKEx Company Profile - Office Locations, Competitors, Revenue.

On the General tab, click Change and select Windows Explorer for the program you would like to use to open ISO files and select Apply. Right-click the ISO file and select Mount. Double-click the ISO file to view the files within. Double-click setup.exe to start Windows 10 setup. More download options.

The Best Option For Options - Join BlackBoxStocks Now & Down; Save

https://db-excel.com/wp-content/uploads/2019/01/forex-risk-management-spreadsheet-in-5-types-of-forex-tra ding-strategies-that-work-tradingwithrayner.jpg|||Forex Risk Management Spreadsheet in 5 Types Of Forex ...|||1609 x 875

Ant-Network offers you the opportunity to expand your assets without battery and data consumption, with its gamified simulator. . Multimine - BTC Cloud Mining.

5paisa - Free download and software reviews - CNET Download

https://i.pinimg.com/originals/53/83/ce/5383ceae9f28112311d40b999784253e.png|||Simple Forex Candlestick Strategy For Beginners | Trading ...|||1614 x 900

Binance Google Authenticator Key: CryptoFarmer

Buy Bitcoin & Erypto Instantly - The Safest Place to Buy Crypto

https://i.pinimg.com/originals/6f/72/54/6f7254abf1b740b46e7332ff5fc5f6bc.jpg|||ForeX-Trading~Strategy~on~Twitter~in~2020~|~Forex~trading~...|||1064~x~841

https://d1sbbxsc396o7p.cloudfront.net/i/509960/forex-trading-techniques-ultimate-three-strategies.png|||Forex Trading On 1 Hour Charts | Forex Steroid Ea Free ...|||1525 x 1150

CME Group has already launched bitcoin and ethereum derivatives and reported record average daily volume in bitcoin contracts in 2021. Which crypto futures exchange will win the one that cross-margins with other liquid futures products (CME) or the one that cross-margins with spot crypto (Coinbase, FTX, etc)?

OKEx Rebrands to OKX as It Ventures into DeFi and Play-to.

 $https://i.pinimg.com/originals/c8/80/c6/c880c6bb724f11fee4e36d9afcc55b70.png|||Pin \qquad on \qquad For ex \\ Trading|||3820 \times 2020$ 

Download 5paisa for iOS to 5paisa offers Online Share trading at the lowest cost in India. . you still pay just a flat fee of Rs. 10 to 5paisa! 5paisa delivers real-time, streaming quotes for .

How to Enable Google Authentication (2FA) and . - Binance

https://i.pinimg.com/originals/b4/57/cc/b457ccfb8ca432b634e45e52719c1fc2.png|||Simple Forex Research Tricks All over The World For ...|||1080 x 1080

My 3 Secret Forex Trading Strategies: Super Easy Win Udemy

Download Windows 10 - microsoft.com

 $https://support.binance.us/hc/article\_attachments/360097504793/Screen\_Shot\_2020-10-19\_at\_2.28.59\_PM.pn\\ g|||How to Change Your Google/SMS Two Factor Authenticator ...|||1580 x 1063$ 

4 points to note so as to secure your allotment in OKExs token sales In a Nutshell There is no more first-come, first-served subscription session. Your allotment amount will be determined based on your OKB holding amount and period, or your trading volume. New rules will be effective from the upcoming 9th token sale. Since its launch, []

Download+desktop+gadgets+for+windows+10 Louisa McDaniel's Ownd

Download+desktop+gadgets+for+windows+10 For all gadget fans who enjoyed and had fun with them, here is the revived version of Desktop Gadgets/Sidebar that is compatible with Windows 11, Windows 10 and Windows!

Simple price crossovers Price crossovers are one of the leading moving average trading forex strategies. A simple chart price crossover happens when a price crosses below or above a moving average, signaling a change in trend. Using two moving averages Other forex trading techniques use two moving averages: one shorter and one longer.

# U

# barnbridge crypto where to buy binance key for authenticator

CME Group (CME) Boosts Crypto Trading With Micro Ether Futures CME Group (CME) enhances the crypto derivatives offering with the launch of Micro Ether Futures. By Zacks Equity Research December 7,. https://images.cointelegraph.com/images/1434\_aHR0cHM6Ly9zMy5jb2ludGVsZWdyYXBoLmNvbS9zdG9yYWdlL3VwbG9hZHMvdmlldy9mNmUwODM0NGY3ODQyOTZlOWVkNzQ4ZDkwZTZhZDkxMS5qcGc =.jpg|||CME Bitcoin Futures Briefly Broke \$10,000 Amidst a New ...|||1434 x 955

 $https://i.pinimg.com/originals/f0/78/d0/f078d0a22f47a4c537338943a61e0632.jpg|||Stock\ Trading\ Apps\ For\ Pc-QASTOCK|||1277\ x\ 796$ 

We use cookies and other tracking technologies to improve your browsing experience on our website, to show you personalized content and targeted ads, to analyze our website traffic, and to understand where our visitors are coming from.

http://www.forex-tsd.com/attachments/ideas-suggestions/67322d1219561147-my-simple-profitable-trading-sy stem-snakeforcemacd.gif|||Simple trading system forex # ubawyzo.web.fc2.com|||1674 x 908

https://forex-strategies-revealed.com/files/pictures\_strategies/myronn\_usdjpy15min.png|||Advanced strategy #10 (Trend Line Trading Strategy ...|||1280 x 794

https://cdn.publish0x.com/prod/fs/images/4be2998068a9635a89613c8d6e2b92a793ac4562d7296bd56d30539358ef06b3.jpeg|||How To Active 2FA Google Authentication In Binance ...|||1920 x 1078

The Ant Network is very similar to the Pi Network, BEE Network and Timestope. You dont use any computing power to get the Ant coins. So its basically like you are minting them. You just need to press a button every 24 hours to mine one Ant coin per hour. You also invite people to get a 20 bonus.

Bitcoin Overview - CME Group

https://www.valutrades.com/hs-fs/hubfs/Image3 (4) (1).png?width=1966&name=Image3 (4) (1).png||Easy Forex Trading Strategies: Buying and Selling Using RSI||1966 x 1052

Now, open the Google Authenticator App on your mobile device and click Scan a barcode. Scan the barcode provided by Binance once your camera opens. In case you are using your PC, you wont be able to scan the barcode. Simply copy and paste the key provided. Once this key is added to your authenticator, you may proceed to the next step. Step 3 Backup Code. Losing your device can be quite messy once 2FA is activated.

Find 5Paisa software downloads at CNET Download.com, the most comprehensive source for safe, trusted, and spyware-free downloads on the Web

https://www.forexmt4indicators.com/wp-content/uploads/2018/07/simple-london-breakout-forex-trading-strategy-01.png|||Simple London Breakout Forex Trading Strategy ...|||1372 x 862

https://miro.medium.com/max/3614/1\*Zy8hgY-vpVe9XeKccQ\_jfg.jpeg|||Fact Sheet: OKEx BTC Options. Detailed specifications of ...||1807 x 3021

How and Where to Buy BarnBridge (BOND) An Easy Step by Step .

How can I setup Google Authenticator on Binance?

FTMO® - For Serious Traders - Traders Wanted

https://lh6.googleusercontent.com/aUB2b4SMHTSzAbRK6aLExdSLkLJpwpuLQfpTExChKqKRNkCzRojnDI6SlFtcJFQfWFAWpc98U\_kti8TQys\_y4v4TY-8MgmLEZcJH61d8NsKpuQ9Z0mFEOpN4dYXGyo-wNeXMRPnV|||China strengthens Bitcoin ban as El Salvador prepares free ...|||1341 x 1270

https://www.antminerdistribution.com/wp-content/uploads/2016/05/Antminer-S7-LN.jpg|||Antminer-S7-LN.jpg|||Antminer-S7-LN.jpg|||Antminer-S7-LN.jpg|||Antminer-S7-LN.jpg|||Antminer-S7-LN.jpg|||Antminer-S7-LN.jpg|||Antminer-S7-LN.jpg|||Antminer-S7-LN.jpg|||Antminer-S7-LN.jpg|||Antminer-S7-LN.jpg|||Antminer-S7-LN.jpg|||Antminer-S7-LN.jpg|||Antminer-S7-LN.jpg|||Antminer-S7-LN.jpg|||Antminer-S7-LN.jpg|||Antminer-S7-LN.jpg|||Antminer-S7-LN.jpg|||Antminer-S7-LN.jpg|||Antminer-S7-LN.jpg|||Antminer-S7-LN.jpg|||Antminer-S7-LN.jpg|||Antminer-S7-LN.jpg|||Antminer-S7-LN.jpg|||Antminer-S7-LN.jpg|||Antminer-S7-LN.jpg|||Antminer-S7-LN.jpg|||Antminer-S7-LN.jpg|||Antminer-S7-LN.jpg|||Antminer-S7-LN.jpg|||Antminer-S7-LN.jpg|||Antminer-S7-LN.jpg|||Antminer-S7-LN.jpg|||Antminer-S7-LN.jpg|||Antminer-S7-LN.jpg|||Antminer-S7-LN.jpg|||Antminer-S7-LN.jpg|||Antminer-S7-LN.jpg|||Antminer-S7-LN.jpg|||Antminer-S7-LN.jpg|||Antminer-S7-LN.jpg|||Antminer-S7-LN.jpg|||Antminer-S7-LN.jpg|||Antminer-S7-LN.jpg|||Antminer-S7-LN.jpg|||Antminer-S7-LN.jpg|||Antminer-S7-LN.jpg|||Antminer-S7-LN.jpg|||Antminer-S7-LN.jpg|||Antminer-S7-LN.jpg|||Antminer-S7-LN.jpg|||Antminer-S7-LN.jpg|||Antminer-S7-LN.jpg|||Antminer-S7-LN.jpg|||Antminer-S7-LN.jpg|||Antminer-S7-LN.jpg|||Antminer-S7-LN.jpg|||Antminer-S7-LN.jpg|||Antminer-S7-LN.jpg|||Antminer-S7-LN.jpg|||Antminer-S7-LN.jpg|||Antminer-S7-LN.jpg|||Antminer-S7-LN.jpg|||Antminer-S7-LN.jpg|||Antminer-S7-LN.jpg|||Antminer-S7-LN.jpg|||Antminer-S7-LN.jpg|||Antminer-S7-LN.jpg|||Antminer-S7-LN.jpg|||Antminer-S7-LN.jpg|||Antminer-S7-LN.jpg|||Antminer-S7-LN.jpg|||Antminer-S7-LN.jpg|||Antminer-S7-LN.jpg|||Antminer-S7-LN.jpg|||Antminer-S7-LN.jpg|||Antminer-S7-LN.jpg|||Antminer-S7-LN.jpg|||Antminer-S7-LN.jpg||||Antminer-S7-LN.jpg|||Antminer-S7-LN.jpg|||Antminer-S7-LN.jpg||||Antminer-S7-LN.jpg|||Antminer-S7-LN.jpg|||Antminer-S7-LN.jpg||||Antminer-S7-LN.jpg|||Antminer-S7-LN.jpg|||Antminer-S7-LN.jpg||||Antminer-S7-LN.jpg|||Antminer-S7-LN.jpg|||Antminer-S7-LN.jpg||||Antminer-S7-LN.jpg|||Antminer-S7-LN.jpg|||Antminer-S7-LN.jpg||||

How to Use YubiKey for Two-factor Authentication . - Binance

https://img.gadgethacks.com/img/04/82/63651270511373/0/binance-101-enable-google-authenticator-for-with drawals.w1456.jpg|||Authenticator App Fortnite Code - V Bucks Event|||1440 x 2960

 $https://s3.tradingview.com/v/vUZO5i7M\_big.png|||SOL~H\&S~setup~for~OKEX:SOLUSDT~by~jackynee~TradingView|||1572~x~786$ 

http://www.forextrading200.com/wp-content/uploads/2018/04/61.8-Fibonacci-Forex-Trading-System-strategy .png|||61.8% Fibonacci Forex Trading Strategy | How To Trade 61.8 ...|||1912 x 890

https://i.pinimg.com/originals/f8/5b/18/f85b189abfca5c9f641269a630e511c6.jpg|||OKEx, la bolsa de

criptomonedas y el intercambio de ...|||1920 x 1080

https://gblobscdn.gitbook.com/assets%2F-M6CjLe1Bz1VSFiakrFB%2F-M6DlAGOPPEp8uMWydfl%2F-M6DxYIwO0U7mIDx6lmd%2F4.1.png?alt=media&token=1558ae89-c664-401f-9162-ffa6b5adc5b5|||How to secure your Binance account with 2FA - Brokerst|||1800 x 1200

BarnBridge (BOND) can be purchased at a number of cryptocurrency exchanges including: Uniswap (V2) MXC.COM 1inch Exchange Bilaxy Hotbit To learn more about buying Bitcoin (BTC) and other cryptocurrencies, read our comprehensive guide. BOND was first tradable on 19th Oct, 2020. It has a total supply of 10,000,000.

OKEx Review 2021 - investopedia.com

https://www.cryptocointrade.com/wp-content/uploads/2018/10/Where-can-I-trade-Bitcoin-futures-and-swaps.jpg|||Best place to trade Bitcoin futures and swaps? BitMEX and ...|||1500 x 938

Ant Network- Is Ant Coin Worth Mining? - Wiproo

 $http://forex-strategies-revealed.com/files/pictures\_strategies/lino5.jpg|||Forex\_trading\_strategy \#4-a (1-2-3, RSI+MACD) | Forex\_...||1680 x 1050$ 

 $https://palmabot.com/wp-content/uploads/2020/05/binance-enter-user-data.png|||Binance-PalmaBot|||1128 \times 1068$ 

https://verdienenmetvideo.nl/nieuw/wp-content/uploads/2021/02/Binance-account-maken-Google-Authentica-QR-code-1024x907.png|||Bitcoins kopen met Binance [complet stappenplan]|||1024 x 907

https://i.pinimg.com/originals/98/19/44/9819444ab721885c9dc7db8773134562.jpg|||Easy for extrading strategies, how to trade for ex...|||1080 x 1920

Videos for Ant+network+mining

#### MetaTrader 4 on the App Store

https://www.tradeciety.com/wp-content/uploads/2019/03/pullback1.png|||Best Forex Trading Strategy For Beginners | Forex Copy System|||1571 x 1017

https://www.realforexreviews.com/wp-content/uploads/2020/09/Marketsx-platform-2048x1152.jpg|||Markets.com/kpciew 2020 | Are They a Scam?|||2048 x 1152 | Are They a Scam?|||2048 x 1152 | Are They a Scam?|||2048 x 1152 | Are They a Scam?|||2048 x 1152 | Are They a Scam?|||2048 x 1152 | Are They a Scam?|||2048 x 1152 | Are They a Scam?|||2048 x 1152 | Are They a Scam?|||2048 x 1152 | Are They a Scam?|||2048 x 1152 | Are They a Scam?|||2048 x 1152 | Are They a Scam?|||2048 x 1152 | Are They a Scam?|||2048 x 1152 | Are They a Scam?|||2048 x 1152 | Are They a Scam?|||2048 x 1152 | Are They a Scam?|||2048 x 1152 | Are They a Scam?|||2048 x 1152 | Are They a Scam?|||2048 x 1152 | Are They a Scam?|||2048 x 1152 | Are They a Scam?|||2048 x 1152 | Are They a Scam?|||2048 x 1152 | Are They a Scam?|||2048 x 1152 | Are They a Scam?|||2048 x 1152 | Are They a Scam?|||2048 x 1152 | Are They a Scam?|||2048 x 1152 | Are They a Scam?|||2048 x 1152 | Are They a Scam?|||2048 x 1152 | Are They a Scam?|||2048 x 1152 | Are They a Scam?|||2048 x 1152 | Are They a Scam?|||2048 x 1152 | Are They a Scam?|||2048 x 1152 | Are They a Scam?|||2048 x 1152 | Are They a Scam?||2048 x 1152 | Are They a Scam?||2048 x 1152 | Are They a Scam?||2048 x 1152 | Are They a Scam?||2048 x 1152 | Are They a Scam?||2048 x 1152 | Are They a Scam?||2048 x 1152 | Are They a Scam?||2048 x 1152 | Are They a Scam?||2048 x 1152 | Are They a Scam?||2048 x 1152 | Are They a Scam?||2048 x 1152 | Are They a Scam?||2048 x 1152 | Are They a Scam?||2048 x 1152 | Are They a Scam?||2048 x 1152 | Are They a Scam?||2048 x 1152 | Are They a Scam?||2048 x 1152 | Are They a Scam?||2048 x 1152 | Are They a Scam?||2048 x 1152 | Are They a Scam?||2048 x 1152 | Are They a Scam?||2048 x 1152 | Are They a Scam?||2048 x 1152 | Are They a Scam?||2048 x 1152 | Are They a Scam?||2048 x 1152 | Are They a Scam?||2048 x 1152 | Are They a Scam?||2048 x 1152 | Are They a Scam?||2048 x 1152 | Are They a Scam?||2048 x 1152 | Are They a Scam?||2048 x 1152 | Are They a Scam?||2048 x 1152 | Are T

OKEx Rebrands to OKX to reflects its Evolution CryptoTvplus.

BarnBridge (BOND) Exchanges. Buy & DarnBridge (BOND) with fiat currencies (USD, CAD, AUD, EUR, GBP etc) or another coin such as BTC or ETH. Harder to use for beginners but has cheaper fees. BarnBridge (BOND) is on the Ethereum network (ERC-20) so it can be stored using any ETH compatible wallet. See below for recommended wallets.

https://i1.wp.com/solartradingpost.com/wp-content/uploads/2021/06/sh2.jpg?w=1390&ssl=1 ||| Easy Forex Trading Strategies The Automated Forex ... ||| 1390 x 784

OKEx Changes Its Company Name to OKX in Major Rebrand

https://forkast.news/wp-content/uploads/2021/08/FF\_Doge-1-2048x1536.jpg|||OKEx Lists New Dogecoin Spawn, Baby Doge, Amid DOGE Price ...|||2048 x 1536

https://www.forexmt4indicators.com/wp-content/uploads/2018/07/simple-stochastic-day-trade-forex-trading-s trategy-02.png|||Simple Stochastic Day Trade Forex Trading Strategy ...|||1372 x 862

https://miro.medium.com/max/3826/1\*EF2ePgNufh1aOCBTIXaR5w.png|||How To Add Two Factor Authentication (2FA) To Binance | by ...|||1913 x 955

How & Buy BarnBridge: Price & Exchanges (January 2022)

Start online share/stock trading with fastest growing discount broker in india - 5paisa. Get your Demat Account at zero brokerage, trade in equity, commodities, derivatives, futures and options, currency, etc. at just 20/order.

Best Forex Brokers Reviewed - Forex Broker Comparison 2021

https://www.tradingwithrayner.com/wp-content/uploads/2018/02/2.2-Swing-Trading.png|||Simple Forex Trading Strategies For Beginners Psychology ...|||1815 x 799

https://atozmarkets.com/wp-content/uploads/amandeep-sonewane/2020/07/Annotation-2020-07-03-154808.jp g|||MACD Bars Forex Trading Strategy - Free Download|||1642 x 970

Antpool - The most advanced bitcoin mining pool on the planet

CME Group (CME) Boosts Crypto Trading With Micro Ether Futures

Build a Crypto Portfolio - #1 in Security Gemini Crypto

 $https://support.binance.us/hc/article\_attachments/360097505333/Screen\_Shot\_2020-10-19\_at\_3.41.36\_PM.pn\\ g|||How to Change Your Google/SMS Two Factor Authenticator ...|||2729 x 1592$ 

Option trader - Options Trading Made Easy - tradewins.com

OKX, formerly known as OKEx, is a Seychelles-based cryptocurrency exchange that provides a platform for trading various cryptocurrencies. Some of exchange's core features include spot and derivative trading. It was founded in 2017. OKX is owned by Ok Group which also owns crypto exchange Okcoin.

OKEx is a cryptocurrency company offering a crypto exchange and a suite of additional services. The Seychelles-based exchange is widely available to users worldwide but notably not available in the.

Basis Trade at Index Close (BTIC) on Cryptocurrency futures

https://www.forexmt4indicators.com/wp-content/uploads/2018/12/Easy-MACD-Forex-Trading-Strategy-02.p ng|||Easy MACD Forex Trading Strategy | Forex MT4 Indicators|||1315 x 785

Shop tablet for apps: Amazon - Amazon.com Official Site

Top 3 Forex Trading Strategies: Super easy profitable Forex trading strategies, I personally use to gain huge profits Rating: 3.8 out of 5 3.8 (19 ratings) 89 students

https://gblobscdn.gitbook.com/assets%2F-LhZPsev3Rzmc5ZEnuuL%2F-LjPEc09nDTak\_66F3gR%2F-LjHr23py\_awXT38TK1F%2Fimage.png?alt=media|||Enable 2FA on Binance - Finandy Docs|||2336 x 1240

https://secureidapp.com/wp-content/uploads/2019/11/1-7.png|||Binance Mobile App TOTP Setup Digital eID, eSignature ...|||1092 x 2050

https://i.pinimg.com/originals/33/c6/5a/33c65acc672236b1537ad6ca565671d6.jpg|||Trading Price With Supply Demand Strategy | 1st Forex ...|||1928 x 1058

https://i.pinimg.com/originals/ef/f8/e6/eff8e69a1b8fe5563768a92dc012c909.png|||Simple Support And Resistance Forex Trading Strategy ...|||1822 x 915

At the same time a trader on a crypto lending desk concludes he could save money by replacing his short physical bitcoin position with CME Bitcoin futures. He calculates that he needs to sell those futures at a basis of plus \$100 dollars per bitcoin or higher. He sees the fund managers bid on the order book and hits it. The BTIC trade is executed.

Its focus is to split the risks of cryptocurrencies into tranches so that traders can invest in divergent products and assets based on their risk profile. BarnBridge was co-founded in 2019 by Troy Murray and Tyler Ward. Those interested can buy the BarnBridge (BOND) tokens from exchanges such as Uniswap, MXC.com, and Hotbit.

https://public.bnbstatic.com/image/cms/article/body/4523/5026026498cf6286cd2b5dc53c66ebc8-0.jpeg|||Binance Google Authenticator - Arbittmax|||1600 x 1183

https://cryptoshuttlenews.com/wp-content/uploads/2021/01/post-column-01-13.jpg|||A~Guide~to~Liquidity~Pool~Token~-~Crypto~Shuttle~News|||1920~x~1920~x~192

Top technical team, distributed architecture supports concurrent mining of million miners, node deployment around the world, 7 \* 24 hours stable mining network environment. AntPool APP. Support mining service for more coins, multi-account management.

MetaTrader 4 for iOS can be used on your iPhone, iPad, or iPod Touch. To run the MT4 app on one of these devices, the device must be updated to iOS 4.0 or later. Visit the app store Type in MetaTrader 4 Select the MetaTrader 4 app Click get Open the MT4 app on your iOS device and sign in with your IG account How to install MT4 for Android

https://fullycrypto.com/wp-content/uploads/2021/02/Ethereum-Futures-Start-Trading-on-CME.png|||Ethereum-Futures Start Trading on CME|||1300 x 890

https://i2.wp.com/www.vagabondjourney.com/travelogue/wp-content/uploads/mine-jerome-arizona. JPG|||Jerome Arizona Copper Mining|||2048 x 1536

https://support.binance.us/hc/article\_attachments/360095212454/Screen\_Shot\_2020-10-19\_at\_2.55.39\_PM.pn g|||How to Change Your Google/SMS Two Factor Authenticator ...|||2906 x 1495

The three-month bitcoin futures slipped to a discount of 3%, as the cryptocurrency fell more than 6% to \$45,700. Institutional investors prefer to use regulated CME futures contracts to gain.

CME Direct Gain access to the CME Group futures, options and block markets on one screen, using this fast-secure and highly configurable trading front-end. Learn more Cryptocurrency tools Build and refine your trading strategies with free pricing and analytics tools for CME Group Cryptocurrency. View all tools Commitment of Traders

5paisa app Download How to Use Free Install - YouTube

https://www.forexmt4indicators.com/wp-content/uploads/2018/12/Easy-MACD-Forex-Trading-Strategy-01.p ng|||Easy MACD Forex Trading Strategy | Forex MT4 Indicators|||1315 x 785

3 Simple Forex Trading Strategies that Work Market Traders.

7 Simple forex trading strategies - ForexCracked

5paisa app Download | How to Use | Free Install5Paisa appDescription5Paisa app Link https://bit.ly/5Paisa-App5 Paisa app Link https://play.google.com/store/a.

https://miro.medium.com/max/2000/1\*3iJ0Mw3TnLiKxxEs\_LZybg.png|||Retrieve Your Api Key & Dan Crisan ...||2000 x 1087

Tweet us your queries about Bitcoin or any of our cryptocurrency products, and we'll be happy to help. OKEx is the world's leading cryptocurrency trading platform, secured with bank-level SSL encryption and cold storage technology.

OKEx Jumpstart: New Rules Explained Company Updates | OKEx .

 $https://atas.net/wp-content/uploads/2020/02/Blog-Vidnovleno-1.jpg|||Nasdaq-100\ index\ futures:\ 5\ things\ you\ should\ know.\ Part\ 1\ ...|||1500\ x\ 1000$ 

http://www.vagabondjourney.com/travelogue/wp-content/uploads/mine-jerome-arizona.JPG|||Jerome Arizona Copper Mining|||2048 x 1536

Trade Forex from your smartphone or tablet! MetaTrader 4 (MT4) is the world's most popular Forex trading platform. Choose from hundreds of brokers and thousands of servers to trade using your MetaTrader (MT4) 4 Android app. Control your account, trade and analyze the Forex market using technical indicators and graphical objects.

https://i0.wp.com/www.usethebitcoin.com/wp-content/uploads/2018/02/binance-security.jpeg|||Binance Review: All You Need To Know | UseTheBitcoin|||1920 x 967

2017-06-26 04:58. 1. Log into your Binance account and click [Profile] - [Security]. 2. Click [Enable] next to [Google Authenticator]. 3. You will be redirected to another page. Follow the step-by-step instructions to enable Google Authenticator. 3.1.

Three Easy and Simple Forex Trading Strategies For Beginners 1. Breakout - Forex Trading Strategy for Beginners Depicted: GBP/USD - Admiral Markets MetaTrader 4 Supreme Edition. 2. Moving Average Crossover - Forex Strategy for Beginners Our second Forex strategy for beginners uses a simple.

https://forex-strategies-revealed.com/files/pictures\_strategies/f2.png|||Advanced system #13 (The Floor Trader System) | Forex ...|||1206 x 829

https://sc01.alicdn.com/kf/HTB1fjq7bwaH3KVjSZFjq6AFWpXal/234305586/HTB1fjq7bwaH3KVjSZFjq6AFWpXal.jpg|||2019 New Arrival Bitmain Antminer S9k Btc Miner Machine ...|||2976 x 3968

https://topforexplatform.com/wp-content/uploads/2021/03/huawei-app-application-forex-signal-trading-meta-trader.jpg|||Download MetaTrader 4 for Huawei device - Top Forex ...|||1472 x 828

Leading cryptocurrency exchange OKEx has rebranded to OKX. The company made the announcement Tuesday 18th January, 2022.

https://www.cannontrading.com/software/bookmap3.png|||Futures Trading | Discount Commodity Brokerage Services ...||1600 x 848

MetaTrader 4 Platform for Forex Trading and Technical Analysis

https://gblobscdn.gitbook.com/assets%2F-LhZPsev3Rzmc5ZEnuuL%2F-M34yMpTuVNknmwGQeiM%2F-M34yqmoLrHQaUlMLgoD%2Fimage.png?alt=media&token=20f160de-5d30-4af2-9f61-d69caf2f00c4||| Futures trading Binance - Finandy Docs|||1728 x 1098

https://support.bincentive.com/hc/article\_attachments/360061478353/CN1.jpg|||Setting up Google Authenticator (OTP). Help Center|||1419 x 958

OKEx LinkedIn

Install or run 5Paisa app in Windows 10,8,7 & MAC Os for Deskop and laptop. 5paisa app is Stocks, Share Market Trading App, NSE, BSE application is now available for PC Windows 10/8/7 and MAC. With more than 5 million installed in the world. 5paisa app is going one of the best stock market trading application in india.

https://www.thecoinspost.com/wp-content/uploads/2019/06/Binance-security.png|||Binance-now-supports-FIDO2-open-authentication.-TheCoinsPost|||1600 x 900

Prominent crypto exchange OKEx says that it has changed its name to OKX as it matches up to the continuous evolution in the digital assets space. Leading crypto exchange platform OKEx has announced.

 $https://btcpeers.com/content/images/2020/12/Screenshot--36-.png|||How\ can\ I\ setup\ Google\ Authenticator\ on\ Binance?|||1893\ x\ 920$ 

Binance Google Authenticator Key: CryptoFarmer

Connect to hundreds of brokers and trade on currency markets from the MetaTrader 4 for iPhone or iPad! The mobile trading platform allows you to perform trading operations and analyze currency quotes using technical indicators and graphical objects. Support for push-notifications from the desktop platform and MQL5.community services.

 $https://support.binance.us/hc/article\_attachments/360097505153/Screen\_Shot\_2020-10-19\_at\_3.39.24\_PM.pn\\ g|||How to Change Your Google/SMS Two Factor Authenticator ...|||2660 x 1523$ 

How to Buy BOND Token. Now that you understand BarnBridge, it is time to talk about BOND, the governance token. Before we proceed, know that a protocol like BarnBridge could be very promising but a token like BOND may not be able to retain value. The BOND token has the highest liquidity on Uniswap via BOND/USDC pair.

Ant Network Mining Review - Is Ant Network Worth It? - YouTube

Cryptocurrencies - CME Group

MetaTrader 4 iPhone/iPad. Millions of traders have already chosen MetaTrader 4 iPad/iPhone to work in the financial markets anytime and anywhere. Join them for free. Access to Forex from anywhere in the world 24 hours a day. Connection to 2 000+ broker servers. 30 popular technical indicators and 24 analytical objects.

 $https://handeln.com/wp-content/uploads/2018/08/eToro-ProCharts.png|||eToro\ Testbericht\ und\ Erfahrungen\ -Online\ Broker\ ...|||1911\ x\ 898$ 

Ant Network: All The Reasons Why You Should Be Concerned

http://forexswingprofit.com/wp-content/uploads/2014/05/swing-trading-forex-strategies.gif|||4 Different Swing Trading Forex Strategies|||1674 x 875

5Paisa allows you to download your Profit and Loss Report online. It is the same as a Tax P&L report, and it is an essential document to calculate taxes on trading income. Traders have a Trading Statement that consists of a list of transactions undertaken by the person in various segments during a specific period.

5paisa - Online Share/Stock Trading, Leading Discount Broker.

1. Tap on the [Profile] icon and tap [Security] - [Binance/Google Authenticator]. 2. Tap to toggle on the button next to [Binance/Google Authenticator], then download and install the Binance Authenticator App on

your device. If youve already installed the App, tap [] to continue. 3. You will then see a 16-digit key on the screen.

ANT NETWORK - mobile crypto mining - Cryptoearnx.com

The best way to buy BarnBridge (BOND) You can buy BOND on Coinbase, Gate, Gemini, Hotbit, and 1Inch. The best place to buy BarnBridge with the U.S. dollar right now is Gemini.

https://www.pageflows.com/media/videos/screenie\_34cb95bb-fa45-4e42-8e1e-882e6317e5b8.jpg|||Enabling 2FA on Binance (video & mp; 7 screenshots)|||1920 x 1024

How to Use Binance Authenticator for 2FA on Binance 2021-09-07 06:48 To further enhance the security of your account, Binance introduces the Binance Authenticator for generating 2-step verification codes when you need to verify your requests or make transactions.

Download for free Windows Mac OS Linux iPhone/iPad Android Huawei MetaTrader 4 MetaTrader 4 MetaTrader 4 is a platform for trading Forex, analyzing financial markets and using Expert Advisors. Mobile trading, Trading Signals and the Market are the integral parts of MetaTrader 4 that enhance your Forex trading experience.

Open the Google Authenticator App and tap [Enter a setup key]. Enter your Binance account details and the 16-digit setup key. Enter your Binance account details and the 16-digit setup key. Tap [Add] and you should see a 6-digit code.

https://lh6.googleusercontent.com/proxy/imOYASFojW24-WE8PyC-LDeDEES6Ua6UwQ7yFHRW2vgtIWfN3kZkN3q4ZcpycPaW3iePwq5W3g6SHTtLqFyvIWdwqHQp7ve33bZjT8CStTbtmzNETaXFjxwo=s0-d|||AtrForex Trading Strategy - Forex Hunter Ea Review|||1812 x 860

5paisa Trade Station 2.0- Portfolio Tracker & Desktop .

https://i.pinimg.com/originals/81/0b/dc/810bdc65651b516c933af0b6f2779a63.jpg|||Item specifics Brand: Bitmain Processing Speed (GH/s ...|||1600 x 1200

CME Group (CME) Boosts Crypto Trading With Micro Ether Futures

The newly launched futures contracts will add to CME Group's robust suite of cryptocurrency derivatives offerings. In a bid to meet the growing demand for profitable, regulated products such as.

Best Forex Brokers Japan 2021 - Top Japanese Forex Brokers

OKEx is a world-leading digital asset exchange, providing advanced financial services to traders worldwide leveraging blockchain technology. Our platform offers spot & traders trading helping.

https://gblobscdn.gitbook.com/assets%2F-MEYRpckmJuuhnKblhzo%2Fsync%2F74211034cd54d66e586c0a9b2860ace5c34d2431.png?alt=media|||Add API key on Binance - Finandy Docs|||2034 x 1176

Top 4 Simple Forex Trading Strategies: Moving Average Crossover Strategy; RSI Overbought and Oversold Strategy; Support/Resistance Breakout Strategy; Pin Bar Reversal Strategy; When implemented correctly, any of these simple forex trading strategies can help set you on a path to consistent profitability.

3 Easy and Simple Forex Trading Strategies For Beginners.

 $https://www.dubaicitycompany.com/wp-content/uploads/2018/03/OKEX.jpg|||Cryptocurrency\ Jobs\ Complete\ List:\ EOS,\ Ripple,\ Litecoin\ ...|||1890\ x\ 774$ 

A YubiKey is a small electronic device that works as a security key and can be used for various authentication methods. On Binance, security keys can provide an extra layer of account security, acting as a Two-factor Authentication (2FA) method for logging in to your account, withdrawing funds, and resetting passwords. While there are other types of security keys, this guide focuses on the YubiKey.

 $https://res.cloudinary.com/dl4a1x3wj/image/upload/v1613740458/mobapp/defi-smart-contract-development-company.png\\|||DeFi Smart Contract Development Company | Sellbitbuy\\||1600 x 900 | Sellbitbuy\\||1600 x 900 | Sellbitbuy\\||1600 x 900 | Sellbitbuy\\||1600 x 900 | Sellbitbuy\\||1600 x 900 | Sellbitbuy\\||1600 x 900 | Sellbitbuy\\||1600 x 900 | Sellbitbuy\\||1600 x 900 | Sellbitbuy\\||1600 x 900 | Sellbitbuy\\||1600 x 900 | Sellbitbuy\\||1600 x 900 | Sellbitbuy\\||1600 x 900 | Sellbitbuy\\||1600 x 900 | Sellbitbuy\\||1600 x 900 | Sellbitbuy\\||1600 x 900 | Sellbitbuy\\||1600 x 900 | Sellbitbuy\\||1600 x 900 | Sellbitbuy\\||1600 x 900 | Sellbitbuy\\||1600 x 900 | Sellbitbuy\\||1600 x 900 | Sellbitbuy\\||1600 x 900 | Sellbitbuy\\||1600 x 900 | Sellbitbuy\\||1600 x 900 | Sellbitbuy\\||1600 x 900 | Sellbitbuy\\||1600 x 900 | Sellbitbuy\\||1600 x 900 | Sellbitbuy\\||1600 x 900 | Sellbitbuy\\||1600 x 900 | Sellbitbuy\\||1600 x 900 | Sellbitbuy\\||1600 x 900 | Sellbitbuy\\||1600 x 900 | Sellbitbuy\\||1600 x 900 | Sellbitbuy\\||1600 x 900 | Sellbitbuy\\||1600 x 900 | Sellbitbuy\\||1600 x 900 | Sellbitbuy\\||1600 x 900 | Sellbitbuy\\||1600 x 900 | Sellbitbuy\\||1600 x 900 | Sellbitbuy\\||1600 x 900 | Sellbitbuy\\||1600 x 900 | Sellbitbuy\\||1600 x 900 | Sellbitbuy\\||1600 x 900 | Sellbitbuy\\||1600 x 900 x 900 | Sellbitbuy\\||1600 x 900 x 900 x 900 | Sellbitbuy\\||1600 x 900 x 900 x 900 x 900 x 900 | Sellbitbuy\\||1600 x 900 x 900 x 900 x 900 x 900 x 900 | Sellbitbuy\\||1600 x 900 x 900 x 900 x 900 x 900 x 900 x 900 | Sellbitbuy\\||1600 x 900 x 900 x 900 x 900 x 900 x 900 x 900 x 900 | Sellbitbuy\\||1600 x 900 x 900 x$ 

How And Where To Buy BarnBridge (BOND) Token - Full Guide

The " So Easy Its Ridiculous" Forex Trading System

 $https://cryptoglobe.s3.eu-west-2.amazonaws.com/2020/05/chicago-unsplash-1536x1024.jpg|||Why\ Chicago\ is\ Fast\ Becoming\ the\ Crypto\ Trading\ Capital\ of\ ...|||1536\ x\ 1024$ 

https://i0.wp.com/coinsutra.com/wp-content/uploads/2019/05/Binance-API-Key-confirmation.jpg?resize=120 0%2C1053&ssl=1|||CoinTracking Review: How To Use CoinTracking App (+ Expert ...|||1200 x 1053 How to Use Binance Authenticator for 2FA on Binance Binance .

Download MetaTrader 4 for PC, iPhone, iPad and Android

How & Buying BOND. Sign up at Gemini, the #1 rated BOND exchange. Fund your account with cash or crypto. Buy . BOND

How to Enable Google Authenticator on Binance App Binance .

https://miro.medium.com/max/2000/1\*vD8ReiICKF85nrnXOnNIvw.png|||Retrieve Your Api Key & Dan Crisan ...|||2000 x 1087

https://i.pinimg.com/originals/ca/44/87/ca44878a35e514dd407dd6e521e95bf2.png|||Simple Support And Resistance Forex Trading Strategy ...|||1822 x 960

https://flighthacks.com.au/app/uploads/2021/03/Binance-Australia-app.jpg|||Binance Referral Code | Get 10% Bonus Funds (Exclusive)|||1170 x 1668

Home AntNetwork

Contact Us OKEx Website OKEx

To buy BarnBridge (BOND) tokens on most cryptocurrency exchanges, you must first have Bitcoin (BTC) or Ethereum (ETH) to trade with. The good news is that BTC or ETH can be purchased at Coinbase exchange, simply using either your credit or even your bank account.

https://public.bnbstatic.com/image/cms/content/body/202010/d33b1b2f91b2e4e523a3c5ef28b546c4.png|||Using a YubiKey for Two-Factor Authentication (2FA ...|||2416 x 1236

https://image.jimcdn.com/app/cms/image/transf/none/path/s2e2ea4a9b3965dd1/image/i4635810bbab31209/version/1415376465/easy-forex-system.png|||Easy Forex System Indicator - Forex Strategies - Forex ...|||1820 x 858

Here is where you can buy BarnBridge (BOND): Crypto Markets.

BarnBridge price today, BOND to USD live, marketcap and chart.

https://news.bitcoin.com/wp-content/uploads/2017/12/TD-1392x2088.jpg|||TD Ameritrade, Ally Invest to Offer Exchange Traded ...|||1392 x 2088

How to Reset Google Authentication Binance

How to Buy BOND from BarnBridge - BTC Geek

 $https://farm6.staticflickr.com/5569/14693728552\_39ffcd48de\_o.jpg|||[Guide]\ Dogie's\ Comprehensive\ Bitmain\ Antminer\ S3\ Setup\ [HD]|||6016\ x\ 4000$ 

BTIC on Cryptocurrency futures - CME Group

 $https://support.bincentive.com/hc/article\_attachments/360051766334/EN3.png|||Finding\ Binance\ Futures'\ API\ kev.\ Help\ Center|||1791\ x\ 1051$ 

1. Log in to your Binance account and click[Profile] - [Security]. 2. Next to [Google Authentication], click [Change] to directly replace your existing Google Authenticator, or click [Remove] to unbind the current Authenticator and bind a new one later.

https://i.pinimg.com/originals/74/33/e0/7433e0a57fcc1df7bb03f0647fc8179f.png|||13 (The Floor Trader System) | Forex Strategies & Systems ...|||1178 x 853

Trade the cryptocurrency basis with the pricing credibility and transparency of regulated CME CF Bitcoin Reference Rate (BRR) and Ether-Dollar Reference Rate (ETHUSD\_RR) benchmarks. BTIC is now available on Bitcoin, Micro Bitcoin, and Ether futures.

ANT Coin

OKX (company) - Wikipedia

 $https://pbs.twimg.com/media/EU\_Ui72WsAAbfe7?format=jpg\&name=large|||OKEx Weekly Update: Apr 4 Apr 10 | Company Updates| OKEx ...|||1800 x 1012$ 

MetaTrader 4 Forex Trading - Apps on Google Play

https://gblobscdn.gitbook.com/assets%2F-M6CjLe1Bz1VSFiakrFB%2F-M6IWxYeTUm\_SfRRtKRD%2F-M6LjZXh5kqn24\_izwt2%2F1.png?alt=media&token=76fb19e0-76a5-4072-b3e5-84e3afe433c6|||How to import the Binance API into your Brokerst account ...||1721 x 1293

Where to buy BarnBridge (BOND) As of right now there are 23 cryptocurrency exchanges and marketplaces available for you to trade BarnBridge (BOND) online. Below you'll find a list of all the cryptocurrency marketplaces and exchanges that currently list BarnBridge (BOND) for trading.

https://secureidapp.com/wp-content/uploads/2019/11/2-7.png|||Binance Mobile App TOTP Setup Digital eID, eSignature ...|||1098 x 2056

https://thumbor.forbes.com/thumbor/fit-in/1200x0/filters:format(jpg)/https:%2F%2Fspecials-images.forbesimg.com%2Fimageserve%2F5f7c7763626b107b070a3b21%2F0x0.jpg|||CME Group Receives Attractive Rating For October|||1200 x 800

https://miningcave.com/wp-content/uploads/2019/06/Antminer-S9K-SE-1980-02.jpg|||ANTMINER-S9SE-17TH/s-MiningCave|||1920 x 1920

https://a.c-dn.net/b/2tWqLA/Gold-Price-Outlook-Breakout-Trade-Levels--XAU-USD-Weekly-Chart-GLD-Technical-Forecast-MBC!

S7\_body\_GoldPriceChart-XAUUSDWeekly-GLDTechnicalOutlook.jpg.full.jpg|||Forex Weekly Chart Strategy | Forex Intraday Scalper Ea|||1289 x 791

Binance Google Authenticator Key. Visit for Binance Google Authenticator Key. The most used and at the same time the most reliable crypto exchange platform is Binance. Also, Binance extremely easy to use and learn, you can earn a 20% commission discount on each purchase. Binance 20% Sign Up Code: 77181558.

Ant Network is a cryptocurrency mining application resembling Eagle Network and Alpha Network where users click a button twice everyday and receive 48 virtual coins per day, and once they collect a 1000 coins they can withdraw the coins to the Ant Network wallet. The Ant Network Android application was launched in March 2021 and has had +50k installs until mid June 2021. According to the Ant Network roadmap, the goal of launching the network is to create an advertising and social media.

https://support.binance.us/hc/article\_attachments/360070987093/image-1.png|||Google Authentication Guidelines Binance.US|||1999 x 1110

**Antmine Network Mining** 

The Top 4 Simple Forex Trading Strategies That Work.

https://gblobscdn.gitbook.com/assets%2F-MEYRpckmJuuhnKblhzo%2Fsync%2Fac4c21d6ef0b63d99fd0578 441c702b2c697c0b5.png?alt=media|||Futures trading Binance - Finandy Docs|||2408 x 832

How to Use Binance Authenticator for 2FA on Binance App.

Download for Windows Linux macOS. MetaTrader 5 offers a wide variety of functions for the modern forex and exchange market trader: Full set of trading orders for flexible Forex, Stocks and other securities trading. Two position accounting systems: netting and hedging. Unlimited amount of charts with 21 timeframes and one-minute history of quotes;

OKEx has changed its companys name to OKX. The new corporate name reflects the companys shift behind the exchange Wednesday, 19/01/2022 | 11:59 GMT-8 by Nicholas Otieno FinTech rebranding // ToDo refactor when changes on back-end are ready Major Rebrand On January 18, OKEx, the second largest crypto exchange

Join Benzinga Options Service - Options Trader Nicolas Chahine

Binance Google Authenticator Key: CryptoFarmer Visit for .The most used and at the same time the most reliable crypto exchange platform is Binance. Also, Binance extremely easy to use and learn Press J to jump to the feed. Press question mark to learn the rest of the keyboard shortcuts Search within r/CryptoFarmer r/CryptoFarmer Log InSign Up

1. Download the Ant Network App 2. Use petrmerce as invitation code (you must have any invitation code) 3. Remember to click mining icon every 12 hours to mine Ant! 4. You can increase your mining power invite your friends to mining Ant clicking on button Invite. Previous airdrop TTcoin mobile mining 5paisa app for pc Windows 10/8/7 & mp; MAC 32/64 bit Free.

Coinbase Buy Increases Competition in Crypto Derivatives .

BarnBridge (BOND) - Where do I buy & DND? Price .

 $https://ml8ygptwlcsq.i.optimole.com/KqGSM2A.h-iG~1d34f/w:auto/h:auto/q:auto/https://www.securities.io/wp-content/uploads/2018/12/156109main_image_feature_644_ys_full.jpg|||OpenFinance Network launches first U.S. Security Token ...|||2048 x 1577$ 

https://www.forexmt4indicators.com/wp-content/uploads/2018/12/Easy-MACD-Forex-Trading-Strategy-04.p ng|||Easy MACD Forex Trading Strategy | Forex MT4 Indicators|||1315 x 785

If you would like to know where to buy BarnBridge, the top cryptocurrency exchanges for trading in BarnBridge stock are currently Binance, Mandala Exchange, KuCoin, Gate.io, and Coinbase Exchange. You can find others listed on our crypto exchanges page .

The mining system, which started on February 5, successfully mined the first 10,000 AntCoins on February 12. It is determined as 10.000 -> 500.000 AntCoin mining 2.0 / Hour. Updates 3.0 March 30, 2021 Dear users. We present the 3rd version of our application for you. In This Version: -Many bugs have been fixed.

 $https://greatbitcoinspot.com/wp-content/uploads/2021/07/monero.jpg|||How\ to\ sell\ Monero\ (XMR)\ for\ fiat\ in\ 2021\ ...|||1200\ x\ 800$ 

OKEx integrates with Polygon for quicker and more cost-efficient access to DeFi Seychelles, June 9, 2021 OKEx (www.okex.com), a world-leading cryptocurrency spot and derivatives exchange, is pleased to announce the integration of Polygon, a full-stack scaling solution allowing more Ethereum-compatible applications to be built and connected.

https://binancesingapore.zendesk.com/hc/article\_attachments/360026747732/mceclip2.png|||How to Enable Google 2FA Binance Singapore|||2488 x 1188

https://exicos.com/wp-content/uploads/2021/06/earn-btc-for-free-signup-on-tap2021.jpeg|||EXICOS Airdrops & amp; Giveaways Page 2 Exclusive ...|||1600 x 900

 $https://www.forexmt4indicators.com/wp-content/uploads/2018/12/Easy-MACD-Forex-Trading-Strategy-03.png \\ || Easy MACD Forex Trading Strategy \\ || Forex MT4 Indicators \\ || || 1315 \times 785 \\ ||$ 

The Four-Week Rule This is arguably one of the simplest and most effective Forex trading techniques. This simple Forex strategy was created by Richard Davoud Donchian, an Armenian-American commodities and futures trader. This system is totally mechanical (and based upon the breakout philosophy discussed above) and consists of just one rule:

Giulio Occhionero - Algorithmic Trading - occhionero.info

https://support.binance.us/hc/article\_attachments/360095212434/Screen\_Shot\_2020-10-19\_at\_2.34.35\_PM\_1. png|||How to Change Your Google/SMS Two Factor Authenticator ...|||1258 x 966

Download the MetaTrader 5 trading platform for free

(end of excerpt)